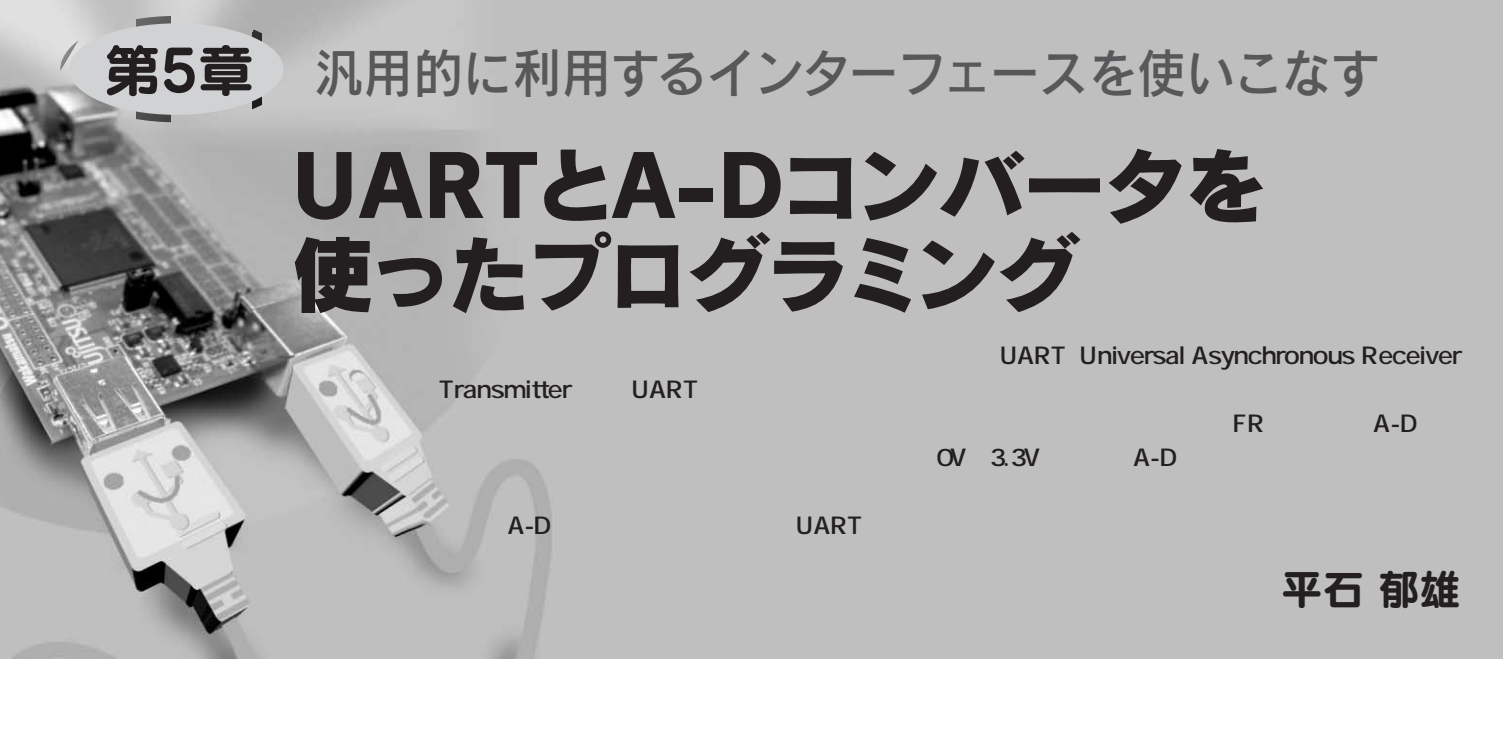

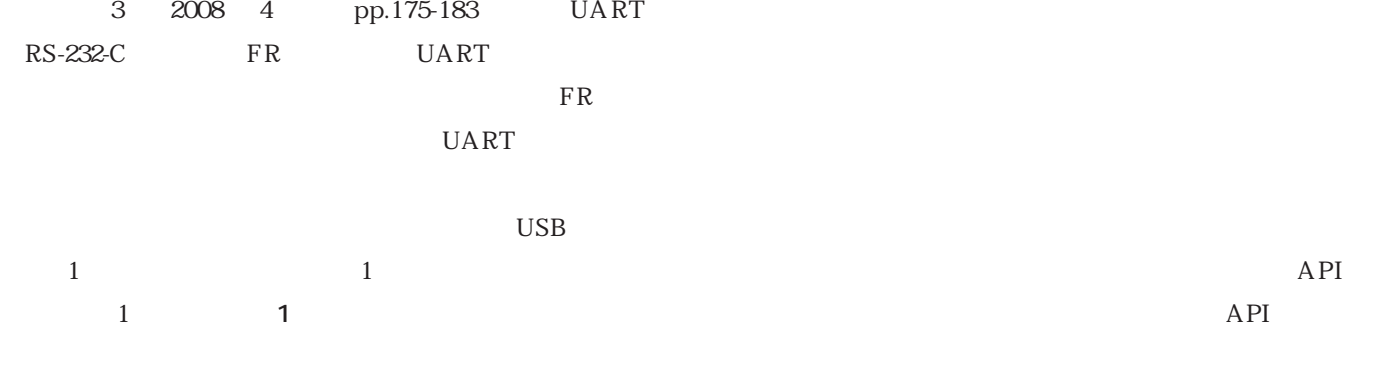

TeraTerm http://hp.vector.co.jp/  $authors/VA002416/$ 

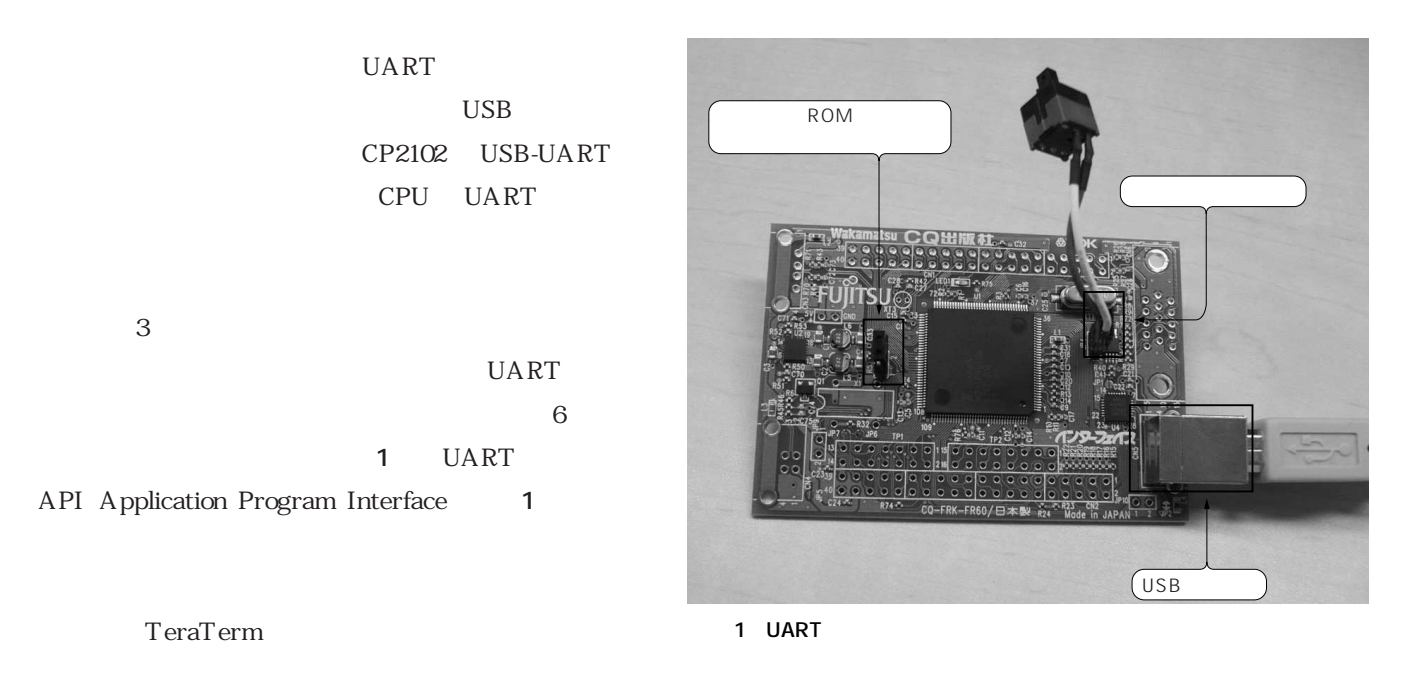

 $API$ 

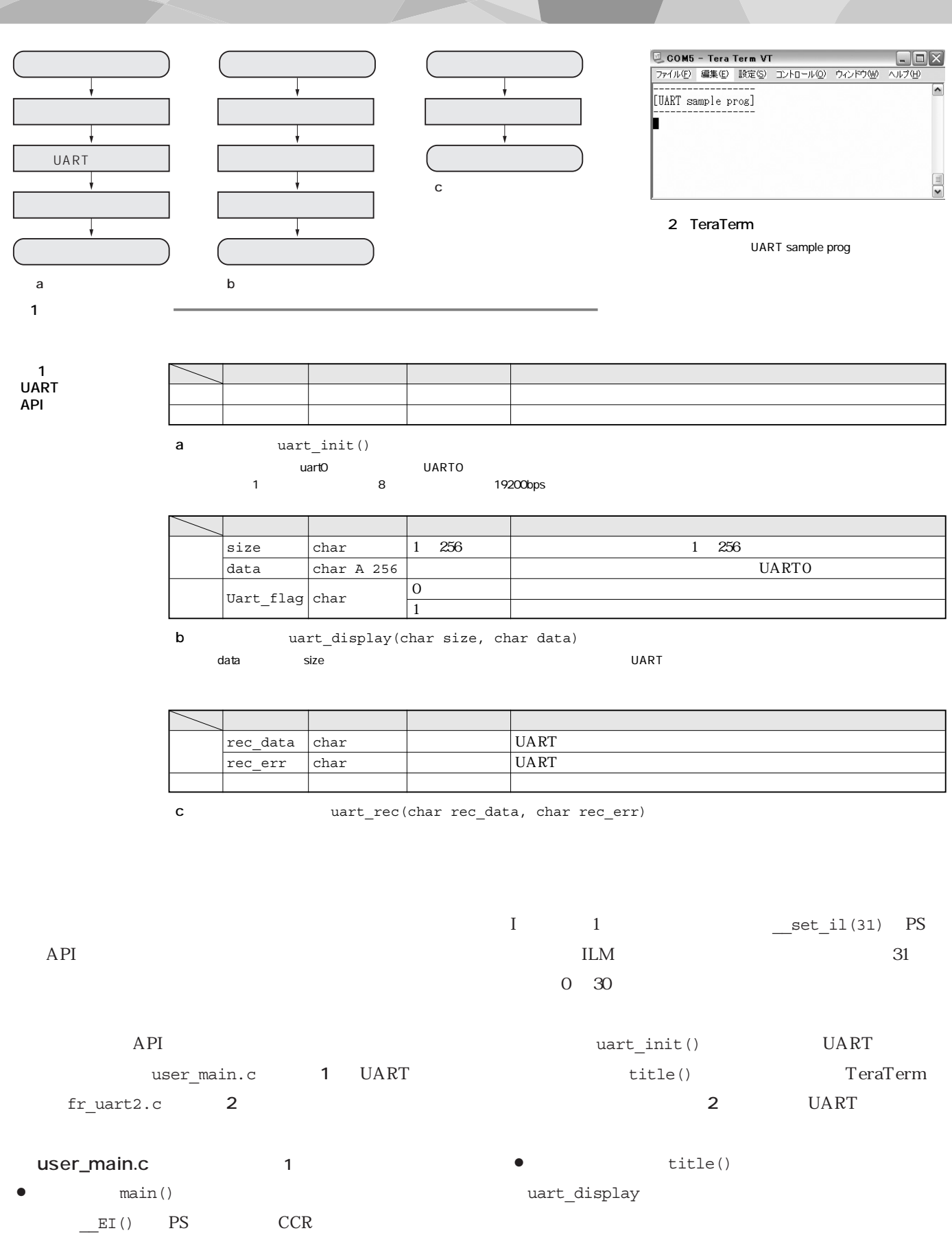